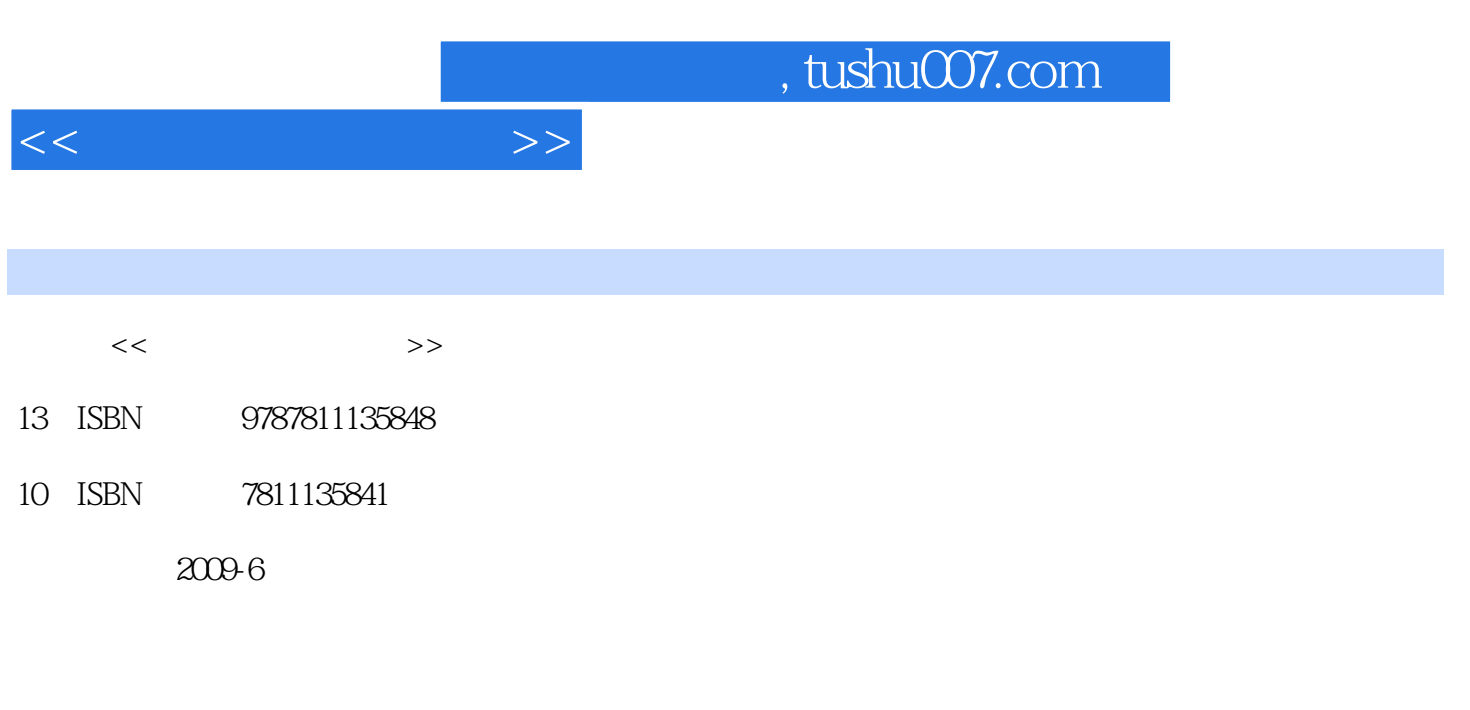

页数:104

PDF

更多资源请访问:http://www.tushu007.com

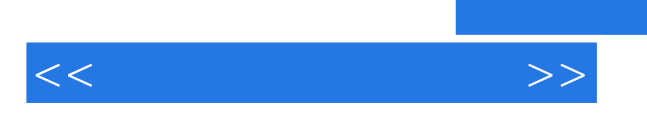

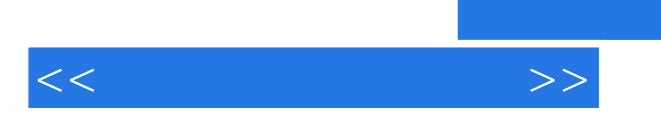

 $\mathbb{C}\mathbb{G}$ 

 $\overline{\mathcal{D}}$ 

 $\frac{44}{\pi}$  $\frac{1}{2}$  ,  $\frac{1}{2}$  ,  $\frac{1$ 

*Page 4*

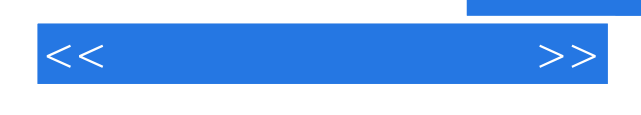

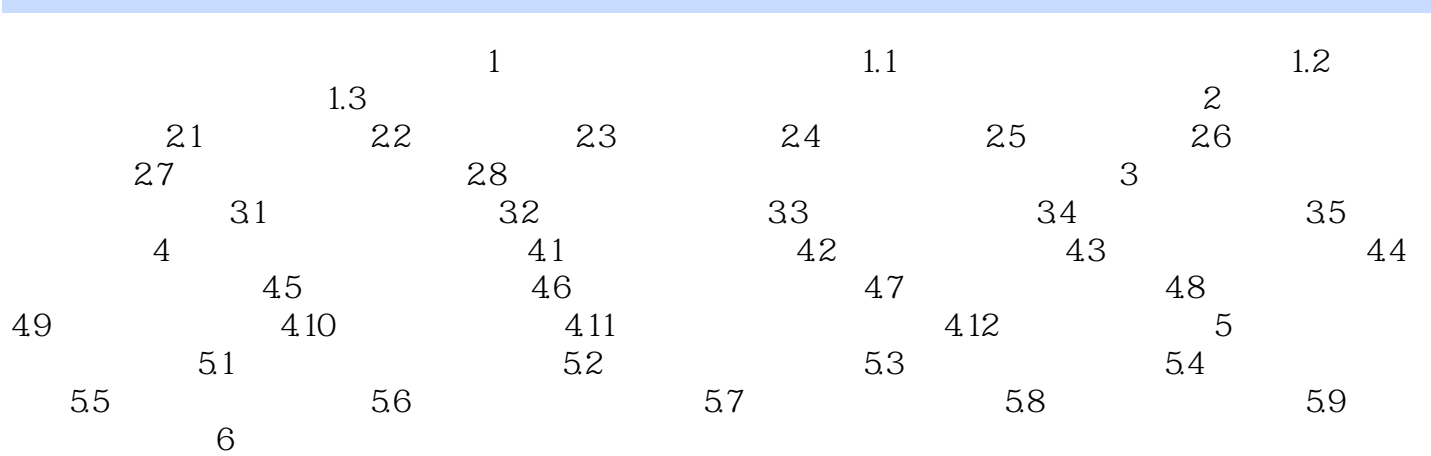

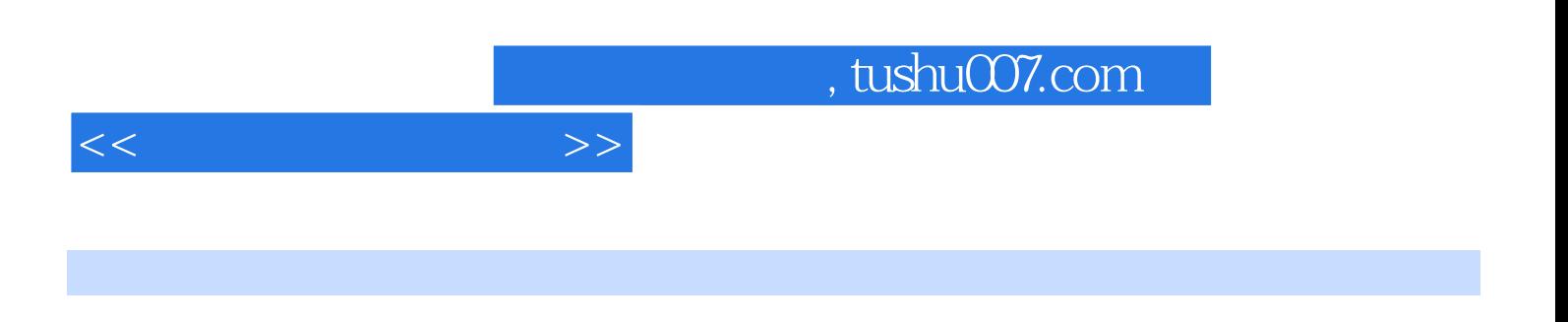

 $3D$ 

 $2-22$   $2-23$ 

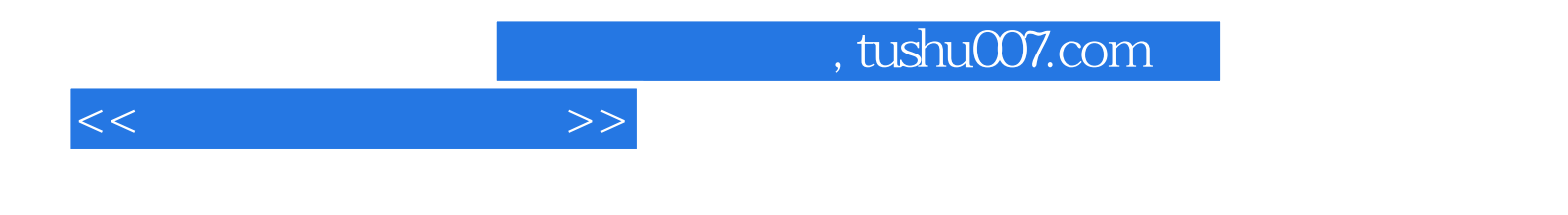

本站所提供下载的PDF图书仅提供预览和简介,请支持正版图书。

更多资源请访问:http://www.tushu007.com